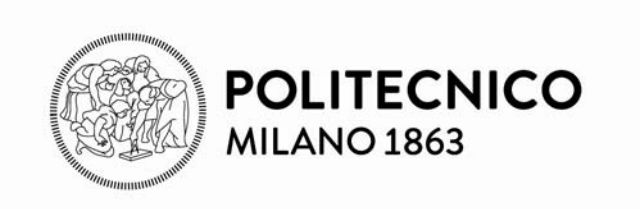

**Architettura dei calcolatori e sistemi operativi Sottoprogrammi e MIPS Espressioni algebriche Capitolo 2 P&H**

Sottoprogrammi

- ¾ Modello di chiamata
- $\triangleright$  Area di attivazione

Calcolare un'espressione algebrica

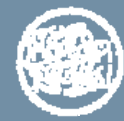

## **Sottoprogrammi**

Nei linguaggi di alto livello, ad esempio in C, la *chiamata a* **sottoprogramma** ha come effetto la creazione di un **record di** *attivazione attivazione* sullo *stack*

- ¾ ad ogni chiamata (attivazione) viene creato un record
- ¾ quando il sottoprogramma termina il record viene deallocato dallo stack
- ¾ con sottoprogrammi annidati i record vengono impilati sullo stack e l'ultimo corrisponde al sottoprogramma correntemente in esecuzione
- ¾ Il record di attivazione di main è il primo ad essere creato quando il programma viene lanciato e l'ultimo a essere deallocato

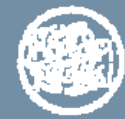

## **Sottoprogrammi (cont.)**

Il record di attivazione è associato in modo opportuno alle seguenti informazioni

¾i parametri formali (e loro valori)

¾l'indirizzo di ritorno al chiamante

¾informazioni per gestire lo spazio allocato per il record di attivazione

 $\triangleright$ le variabili locali

 $\triangleright$ il valore restituito

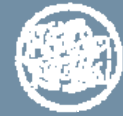

## **Sottoprogrammi e ISA**

- A livello ISA la chiamata a sottoprogramma di alto livello deve essere espansa in più istruzioni macchina, eseguite in ambiti diversi
	- ¾ Il **chiamante** (*Caller*) gestisce la parte relativa al passaggio dei parametri
	- ¾ Il **chiamante** attiva il sottoprogramma tramite l'*istruzione di istruzione di chiamata ISA chiamata ISA*
	- ¾ L'**esecuzione dell'istruzione di chiamata ISA** gestisce la parte relativa al salvataggio dell'indirizzo di ritorno (*PC*) e attiva il sottoprogramma
	- ¾ Il **chiamato** (*Callee*) gestisce l'allocazione delle variabili locali e del valore restituito

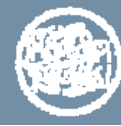

## **Modello di chiamata a sottoprogramma**

La chiamata a sottoprogramma segue sempre l'espansione vista, ma il

*modello di chiamata a sottoprogramma* non è identico in tutti i processori

#### A livello ISA

- è necessario tener conto, per vari aspetti, anche dei registri del processore
- è in generale sempre possibile una certa flessibilità (il modello di chiamata non è totalmente vincolato)
- Ad esempio
	- ¾ Valori dei parametri attuali, valore restituito: registri o stack?
	- ¾ Indirizzo di ritorno: registro o stack?
	- ¾ Salvataggio dei registri usati nel modello di chiamata e nel sottoprogramma: chi li salva?
	- ¾ Come si definisce il record di attivazione e come si gestiscono le variabili locali?

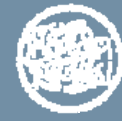

## **Modello di chiamata a sottoprogramma nel MIPS**

#### L'architettura ISA del MIPS

- ¾ vincola in modo forte il *salvataggio dell'indirizzo di ritorno* (*è fatto hardware*) tramite l'istruzione di chiamata (e quella di ritorno) da sottoprogramma
- ¾ definisce delle convenzioni sempre adottate per il *passaggio dei parametri* e per il *valore restituito*
- ¾ caratterizza i *gruppi di registri* in base al fatto che i corrispondenti valori siano o meno da considerarsi preservati dal chiamato

se un registro è definito "preservato dal chiamato" allora sarà compito del chiamato salvarne i valori per poi restituirlo integro al chiamante (*callee -saved registers saved registers*)

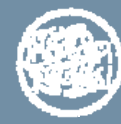

**Istruzione di chiamata e ritorno da sottoprogramma in MIPS** 

Chiamata a sottoprogramma

jal label (jump and link) #  $$ra \leftarrow PC + 4$ #  $PC - i.e.$  label

dove label è il riferimento simbolico all'indirizzo della prima istruzione del sottoprogramma. Verrà tradotto in indirizzo effettivo (i.e.) dall'assemblatore e dal linker

Ritorno da sottoprogramma

 $j$ **r**  $\frac{2}{3}$ **ra** (jump register)  $# PC \leftarrow$  \$ra

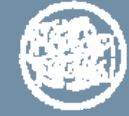

#### **Convenzioni per il** *passaggio dei parametri* **e per il** *valore restituito*

#### Passaggio dei parametri

- ≻ i primi quattro parametri (*argument*), numerati da sx a dx nella testata, vengono passati nei registri sa0-sa3
	- se di tipo scalare o puntatore (a 32 bit)
	- il nome di vettore è considerato puntatore (al primo elemento)
- $\triangleright$  i rimanenti, se presenti, sono passati sullo stack
	- se un sottoprogramma ha 6 parametri i valori di Arg5 e Arg6 sono passati sullo stack

#### **Valore restituito**

- $\triangleright$  il valore restituito viene salvato nel registro  $\sin \theta$ 
	- se di tipo scalare o puntatore (a 32 bit)
	- il nome di vettore è considerato puntatore (al primo elemento)
- $\triangleright$  se di tipo double si usa anche  $\frac{2}{7}$

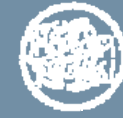

#### **Convenzioni per il salvataggio dei registri**

- ¾ L'esecuzione di un sottoprogramma non deve interferire con l'ambiente del chiamante
- ¾ I registri usati dal chiamato devono poter essere ripristinati al rientro

Convenzioni adottate dal MIPS

- ¾ Per ottimizzare gli accessi alla memoria, il chiamante e il chiamato salvano sullo stack soltanto un particolare gruppo di registri
- ¾ Il chiamato può usare lo stack per le strutture dati locali (ad es. array, strutture) e le variabili locali

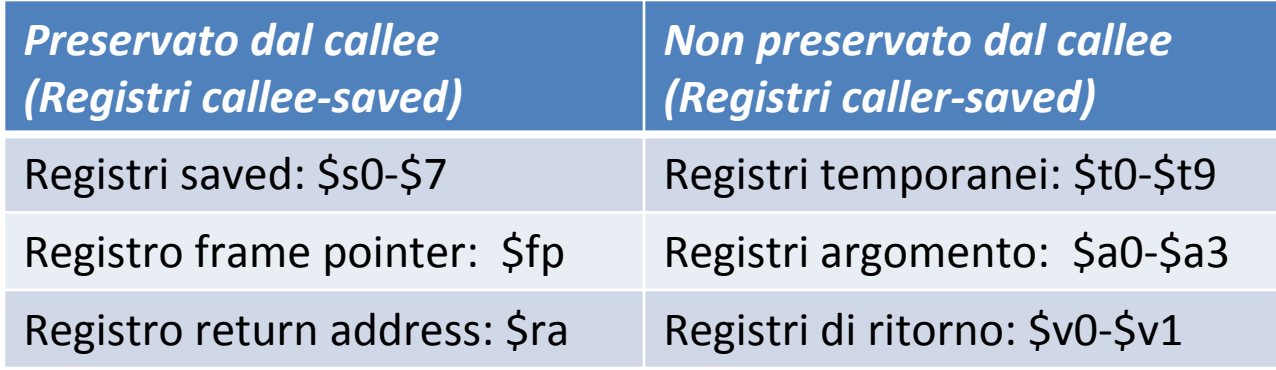

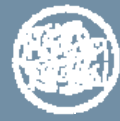

### **La gestione dello stack in MIPS**

Lo stack cresce da indirizzi di memoria alti verso indirizzi di memoria bassi e lo stack pointer punta alla prima parola piena dello stack

L'inserimento di un dato nello stack (operazione di *push*) avviene decrementando **\$sp** per allocare lo spazio ed eseguendo **sw** per inserire il dato

Esempio: *salvare il registro salvare il registro* \$s0 nello stack **addiu \$sp, \$sp, -4 sw \$s0, 0(\$sp)**

Il prelevamento di un dato nello stack (operazione di *pop*) avviene eseguendo **lw** ed incrementando **\$sp** (per eliminare il dato), riducendo così la dimensione dello stack

Esempio: *ripristinare il valore del registro* \$s0, prelevandolo dalla cima dello stack**lw \$s0, 0(\$sp) addiu \$sp, \$sp, 4**

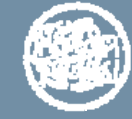

## **Passi del modello di chiamata in MIPS**

- $\Box$  La chiamata a funzione comporta
	- prologo del chiamante
	- salto a chiamato
	- prologo del chiamato
	- corpo elaborativo del chiamato
	- epilogo del chiamato
	- rientro a chiamante
	- epilogo del chiamante
- $\Box$  alcuni passaggi possono ridursi a poco, secondo le convenzioni o la situazione specifica

#### $\Box$  Relativamente allo stack

- ¾ il prologo del chiamante può comportare passaggio di parametri e salvataggio di registri
- ¾ il prologo del chiamato può comportare il salvataggio di registri e l'allocazione di variabili locali. E' necessario calcolare la *dimensione in byte dimensione in byte* dell'area richiesta: quest'area è *l'area (frame) di attivazione della funzione*

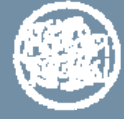

## **Convenzioni (ulteriori) adottate in ACSO**

- ¾ Il salvataggio dei registri nello stack viene fatto seguendo il numero d'ordine crescente all'interno di ciascun gruppo: *t0, t1 …t9* ecc.
	- $\blacksquare$  per l'ordine di salvataggio dei «gruppi» si veda il dettaglio dell'area di attivazione
- ¾ Il salvataggio di un qualsiasi registro viene fatto solo se necessario.
	- Г *fp* è salvato solo se lo si usa per referenziare parole di memoria in stack
	- *ra* non viene salvato in procedure foglia
- ¾ Gli argomenti di un sottoprogramma vengono passati in ordine di elencazione
	- п primi quattro in *a0-a3*
	- $\blacksquare$ poi in stack (ad esempio, *arg5* <sup>e</sup>*arg6*)

**Nota bene**: alcune convenzioni ACSO possono differire da quelle del libro di testo

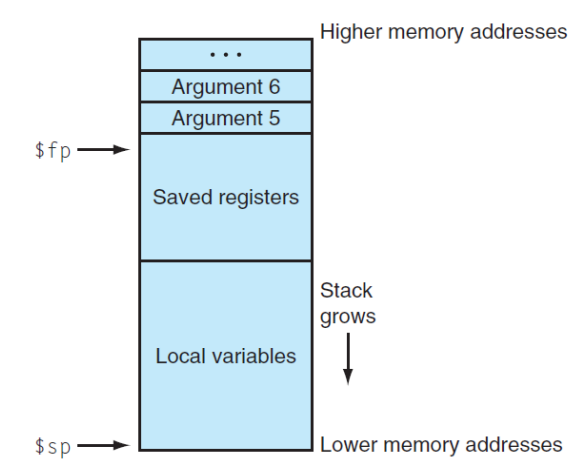

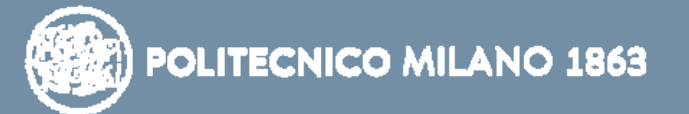

## **Area di attivazione**

POLITECNICO MILANO 1863

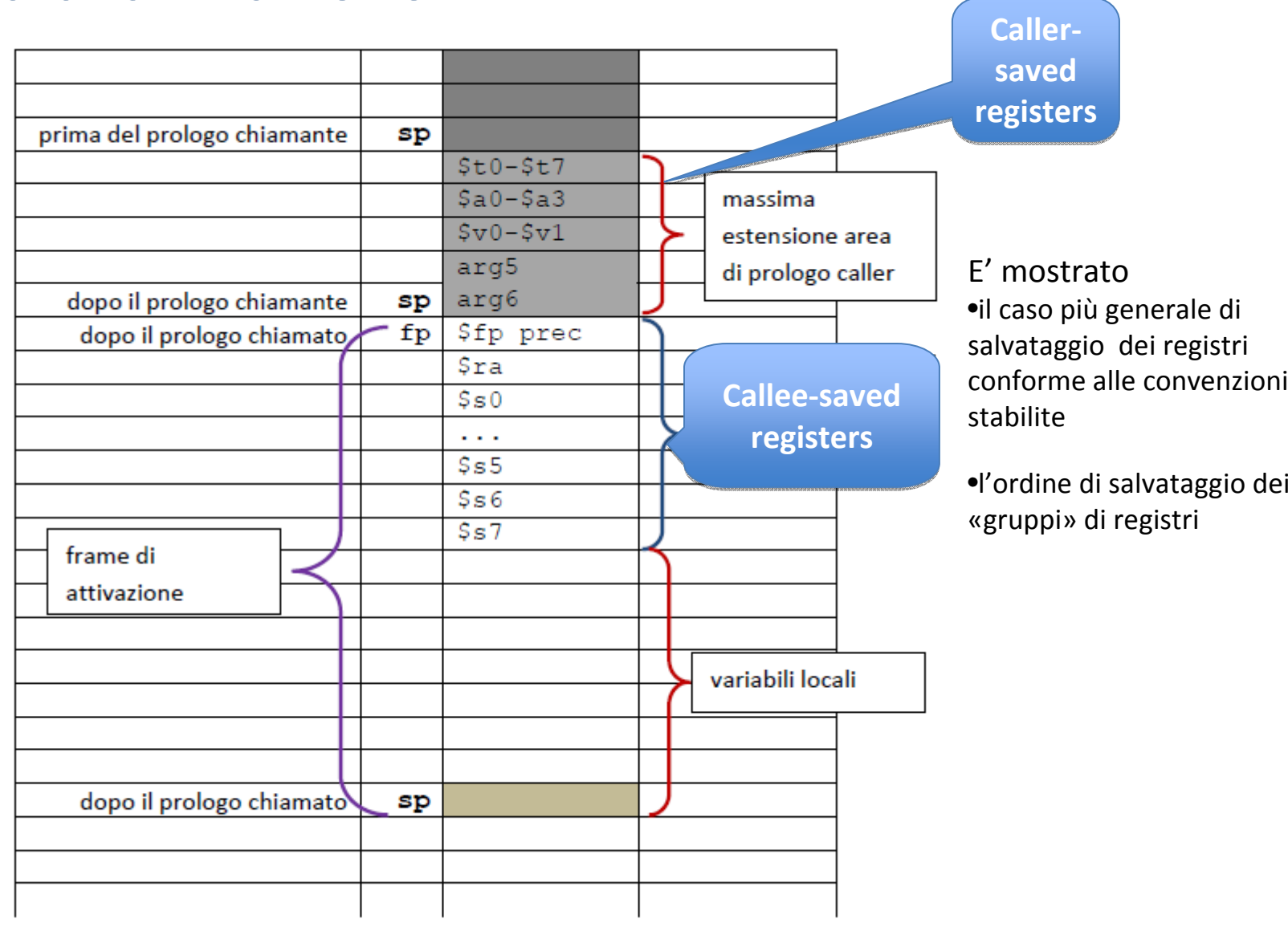

### **Variabile locale nominale**

la variabile locale può essere gestita in vari modi, secondo il tipo di variabile e il grado di ottimizzazione del codice, e anche in dipendenza di come la variabile viene utilizzata

#### *variabile di tipo scalare o puntatore* – due modi

- • associata a un registro del blocco *s*0 - *<sup>s</sup>*7, se per altro motivo non deve avere un indirizzo di memoria – vedi precisazioni sotto
- altrimenti nell'area di attivazione della funzione

*variabile di tipo scalare*, ma che viene *anche acceduta tramite un puntatore* – un solo modo

> $\bullet$  nell'area di attivazione della funzione, perché deve avere un indirizzo

#### *variabile di tipo array (o struct) –* un solo modo

- •sempre nell'area di attivazione della funzione
- $\bullet$  convenzione: la variabile di tipo array (o struct) è allocata sullo stack a partire dagli indirizzi più bassi di memoria (quindi arry[0] sarà all'indirizzo di memoria più basso

Se una variabile locale è associata ad un registro del blocco *s*0 - *<sup>s</sup>*7, il registro deve essere preventivamente salvato

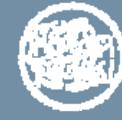

## **Convenzioni di chiamata Caller (1)**

### *prologo del chiamante prologo del chiamante*

¾scrive in *a*0 - *<sup>a</sup>*3 i paramenti in ingresso alla funzione

- trascuriamo il caso di più di quattro parametri
- ¾ se il chiamante intende usare, quando la funzione sarà rientrata – e quindi dopo l'istruzione di chiamata – i registri *t*0 – *t*9, o alcuni di essi, li deve salvare esplicitamente sullo stack e poi ripristinarli dopo il rientro del chiamato
- ¾ allo stesso modo, se occorre preservarli, salva sulla pila gli argomenti a0 - a3 e il valore dei registri v0 – v1

### *salto a chiamato salto a chiamato*

 $\triangleright$  jal funz

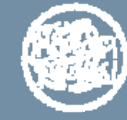

## **Convenzioni di chiamata Callee (1)**

#### *prologo del chiamato prologo del chiamato*

¾crea area di attivazione: *addiu \$sp, \$sp, addiu \$sp, \$sp,* −*dim. area in byte dim. area in byte*

**≻se il registro \$fp è in uso** 

- viene salvato sulla pila (fp prec)
- viene aggiornato in modo da puntare alla cima dell'area (frame) di attivazione, cioè alla parola di stack che contiene il valore appena salvato

**≻se la funzione non è foglia** 

• il registro \$ra viene salvato sulla pila perché sarà usato (e quindi sovrascritto) in chiamata annidata

¾salva sulla pila i registri *s*0 – *<sup>s</sup>*7 assegnati a variabili locali

*corpo elaborativo del chiamato corpo elaborativo del chiamato*

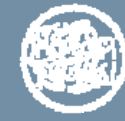

## **Convenzioni di chiamata Callee (2)**

### *epilogo del chiamato epilogo del chiamato*

- ¾ scrive nel registro *v*0 il valore di uscita
- ¾ ripristina dalla pila i registri *s*0 *<sup>s</sup>*7 assegnati a variabili locali
- ¾ se il registro \$fp è in uso, si ripristina dalla pila
- ¾ se la funzione non è foglia, ripristina dalla pila il registro \$ra
- ¾ elimina area di attivazione: addiu \$sp, \$sp, dim. area in byte

### *rientro a chiamante rientro a chiamante*

 $\triangleright$ ir \$ra

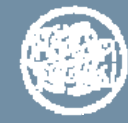

### **Convenzioni di chiamata Caller (2)**

#### *epilogo del chiamante epilogo del chiamante*

¾ripristina dalla pila i registri *a0 a3* che erano stati preservati per il rientro della funzione

¾ripristina dalla pila i registri *t*0 – *t*9 che con valori inalterati dopo il rientro della funzione

¾trova nel registro *v*0 il valore di uscita dalla funzione

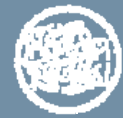

### **Esempio 1**

### varloc allocata in registro *s*0 (senza *fp*)

```
int f (int n) {
    int a
    ...
   a =a + n
   // chiama funz.
    ...
   return a
} /∗ f ∗/
area di attivazione (8 byte)
    ra salvato 4($sp)
sp-> s0 salvato 0($sp)
```

```
F: addiu $sp, $sp, -8 // crea area
   sw $ra, 4($sp) // salva ra
   sw $s0, 0($sp) // salva s0
   ... 
   add $s0, $s0, $a0 // calcola a = a + n
   // chiama un'altra funzione
   ...
   move $v0, $s0 // valore uscita
   lw $s0, 0($sp) // ripristina s0
   lw $ra, 4($sp) // ripristina ra
   addiu $sp, $sp, 8 // elimina area
   jr $ra // rientra
```
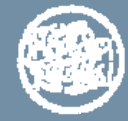

### **Esempio 2**

### varloc allocata in pila (senza *fp*)

```
int f (int n) {
   int a
   ...
   a =a + n
  // chiama funz.
   ...
   return a
} /∗ f ∗/
area di attivazione (8 byte)
    ra salvato 4($sp)
sp-> varloc a 0($sp)
                      F: .eqv RA, 4 // spiazzamento in pila di ra
                          .eqv A, 0 // spiazzamento in pila di a 
                          addiu $sp, $sp, -8 // crea area
                          sw $ra, RA($sp) // salva ra
                          . .
                          lw $t0, A($sp) // carica a
                          add $t0, $t0, $a0 // calcola a = a + n
                          sw $t0, A($sp) // memorizza a
                          // chiama un'altra funzione
                          ...lw $v0, A($sp) // valore uscita
                          lw $ra, RA($sp) // ripristina ra
                          addiu $sp, $sp, 8 // elimina area
                          jr $ra // rientra
```
similmente se ci sono più variabili locali

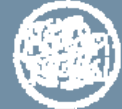

### **Esempio 3**

#### varloc allocata in pila (con *fp*)

```
int f (int n) {
   int a
    ...
   a =a + n
   // chiama funz.
   ...return a
} /∗ f ∗/
area di attiv. (12 byte)
fp-> fp salvato 8($sp)
     ra salvato 4($sp)
sp-> varloc a 0($sp)
```

```
F: addiu $sp, $sp, -12 // crea area
     sw $fp, 8($sp) // salva fp chiamante
      addiu $fp, $sp, 8 // sposta fp (punta a fp 
salvato)
      sw\frac{1}{2} \frac{1}{2} \frac{1}{2} \frac{1}{2} \frac{1}{2} \frac{1}{2} \frac{1}{2} \frac{1}{2} \frac{1}{2} \frac{1}{2} \frac{1}{2} \frac{1}{2} \frac{1}{2} \frac{1}{2} \frac{1}{2} \frac{1}{2} \frac{1}{2} \frac{1}{2} \frac{1}{2} \frac{1}{2} \frac{1}{2} \frac{1}{2} ...
      lw $t0, -8($fp) // carica a
      add $t0, $t0, $a0 // calcola a = a + n
      sw $t0, -8($fp) // memorizza a
     // chiama un'altra funzione
      ...
      lw $ra, -4($sp) // ripristina ra
      lw $fp, 8($sp) // ripristina fp
      addiu $sp, $sp, 12 // elimina area
     jr $ra // rientra
ora sp potrebbe anche cambiare durante l'esecuzione
attenzione: spiazzamento ra e varloc riferito a fp
similmente con le combinazioni viste prima e/o con .eqv
```
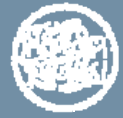

# **Valutazione di espressioni algebriche**

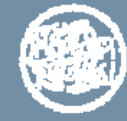

# **Le espressioni algebriche**

I compilatori traducono in linguaggio macchina la valutazione di una espressione algebrica affrontando in modo ottimizzato i seguenti passi schematici:

- ¾ Derivazione dell'albero sintattico dell'espressione
- ¾ Ordinamento dei nodi dell'albero
- ¾ Assegnamento dei registri

### *noi adottiamo una noi adottiamo una «regola » semplice e intuitiva semplice e intuitiva*

che non richiede la derivazione dell'albero sintattico e non ottimizza la traduzione in modo completo

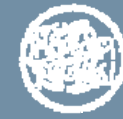

# **Valutazione di espressioni algebriche**

- espressione:  $a + b 5 (d a) + c$
- ma anche:  $a + b (c + \text{funz}(b c, d))$

Procedimento:

¾Completa l'espressione con le parentesi associando da sinistra

¾Ripeti fino ad aver esaminato tutta l'espressione

- $\checkmark$  valuta il primo operatore valutabile (da sinistra)
- $\checkmark$  un operatore è valutabile se le sue parti sinistra e destra sono: una variabile oppure una costante oppure una sottoespressione già calcolata in un registro di tipo *t*
- *Nota*: le operazioni aritmetiche eseguono solo su registri
	- $\checkmark$  se una variabile è in memoria deve essere prima caricata in un registro
	- $\checkmark$  se è associata ad un registro (argomenti, var. locali ...) si usa il registro senza modificarlo

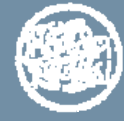

### **Esempio 1: con variabili globali**

espressione:  $a + b - 5 - (d - a) + c$ 

¾Completa l'espressione con le parentesi associando da sinistra (la parentesi più esterna potremmo anche ometterla)

$$
(((a + b) - 5) - (d - a)) + c)
$$

¾Valuta l'espressione

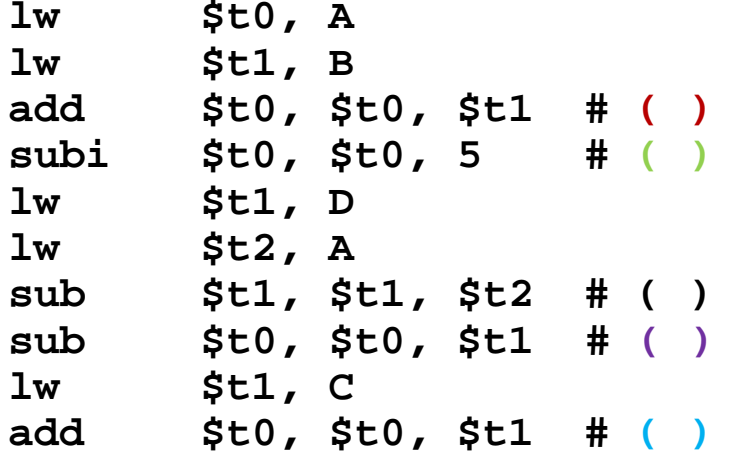

Regole implicite utilizzate:

**Example il risultato nel** registro con indice minore

¾si riutilizzano i registri

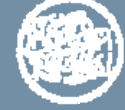

#### **Esempio 2: con variabili globali e chiamata di sottoprogramma**

espressione:  $a + b - (c + \text{funz}(b - c, d))$ 

¾Completa l'espressione con le parentesi associando da sinistra

 $((a + b) - (c + \text{funz}(b - c, d)))$ 

¾Valuta l'espressione

```
lw $t0, A
lw $t1, B
add $t0, $t0, $t1 # ( ) 
lw $t1, B
lw $t2, C
sub $a0, $t1, $t2 # primo parametro di funz 
lw $a1, D # secondo parametro di funz
addiu $sp, $sp, -4
sw $t0, 0($sp) # salva in stack t0 usato dopo invocazione
jal FUNZ
lw $t1, C
add $t1, $v0, $t1 # ( )
sub $t0, $t0, $t1 # ( )
```